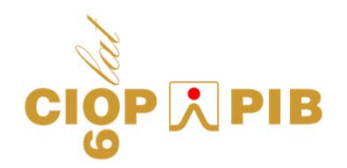

# **Zasady oceny ryzyka zwi ązanego z maszynami i narz ędzie komputerowe wspomagaj ące t ę ocen ę w procesie ich projektowania**

**dr inż. Marek Dźwiarek**

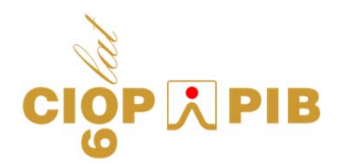

# **Tematyka prezentacji**

- -**Zasady ogólne prowadzenia oceny ryzyka**
- **Zasadnicze wymagania bezpiecze ństwa dotycz ące oceny ryzyka**
- **Ogólna metodyka prowadzenia oceny ryzyka przez projektanta maszyny**
- -**Dokumentacja oceny ryzyka**
- **Narz ędzie komputerowe wspomagaj ące ocen ę ryzyka wg dyrektywy 2006/42/WE**

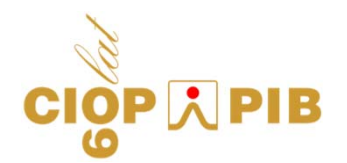

## **Zasady ogólne prowadzenia oceny ryzyka**

Związane z danym zagrożeniem jest funkcją:

- • Ciężkości szkody mogącej być skutkiem zagrożenia
- • Prawdopodobieństwa wystąpienia tej szkody, zależnego od:
	- częstości i czasu narażenia,
	- prawdopodobieństwa wystąpienia zdarzenia zagrażającego
	- możliwości uniknięcia lub ograniczenia szkody

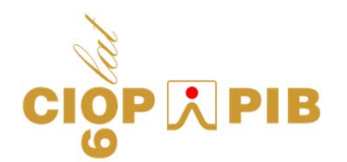

## **Zasady ogólne prowadzenia oceny ryzyka**

- • **ocena ryzyka jest ciągiem logicznych kroków mających na celu określenie, w usystematyzowany sposób, ryzyka związanego z obsługą maszyn**
- **podstawowe zasady prowadzenia i dokumentowania oceny ryzyka przedstawione są w normie PN-EN 14121-1:2008**
- **przy prowadzeniu oceny ryzyka szczególna uwagę należy zwrócić na systematyczność prowadzonych działań oraz ich udokumentowanie**

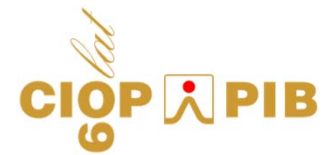

## **Zasadnicze wymagania bezpieczeństwa dotyczące oceny ryzyka**

**Załącznik 1 p. 1:**

**Producent maszyny lub jego upoważniony przedstawiciel musi zapewnić przeprowadzenie oceny ryzyka w celu określenia wymagań<sup>w</sup> zakresie ochrony zdrowia i bezpieczeństwa, które mają zastosowanie do maszyny; zatem maszyna musi być zaprojektowana i wykonana z uwzględnieniem wyników oceny ryzyka.**

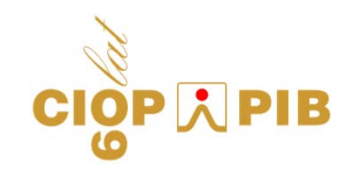

## **Ogólna metodyka prowadzenia oceny ryzyka przez projektanta maszyny**

**Za pomoc ą iteracyjnego procesu oceny ryzyka i zmniejszania ryzyka, o którym mowa powy żej, producent lub jego upowa żniony przedstawiciel:**

- • okre śla ograniczenia dotycz ące maszyny, w tym zamierzonego u żywania i mo żliwego do przewidzenia w uzasadniony sposób niewła ściwego jej u życia,
- okre śla zagro żenia, jakie mo że stwarza ć maszyna i zwi ązane z tym niebezpieczne sytuacje,
- •• szacuje ryzyko, biorąc pod uwagę stopień możliwych obrażeń lub uszczerbku na zdrowiu i prawdopodobie ństwo ich wyst ąpienia,
- • ocenia ryzyko, maj ąc na celu ustalenie czy wymagane jest zmniejszenie ryzyka, zgodnie z celem niniejszej dyrektywy,
- •• eliminuje zagrożenia lub zmniejsza ryzyko związane z takimi zagro żeniami poprzez zastosowanie środków ochronnych, zgodnie z hierarchi ą wa żno ści ustanowion ą w sekcji 1.1.2.b).

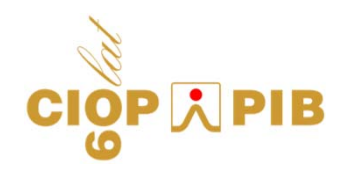

## **Ogólna metodyka prowadzenia oceny ryzyka przez projektanta maszyny**

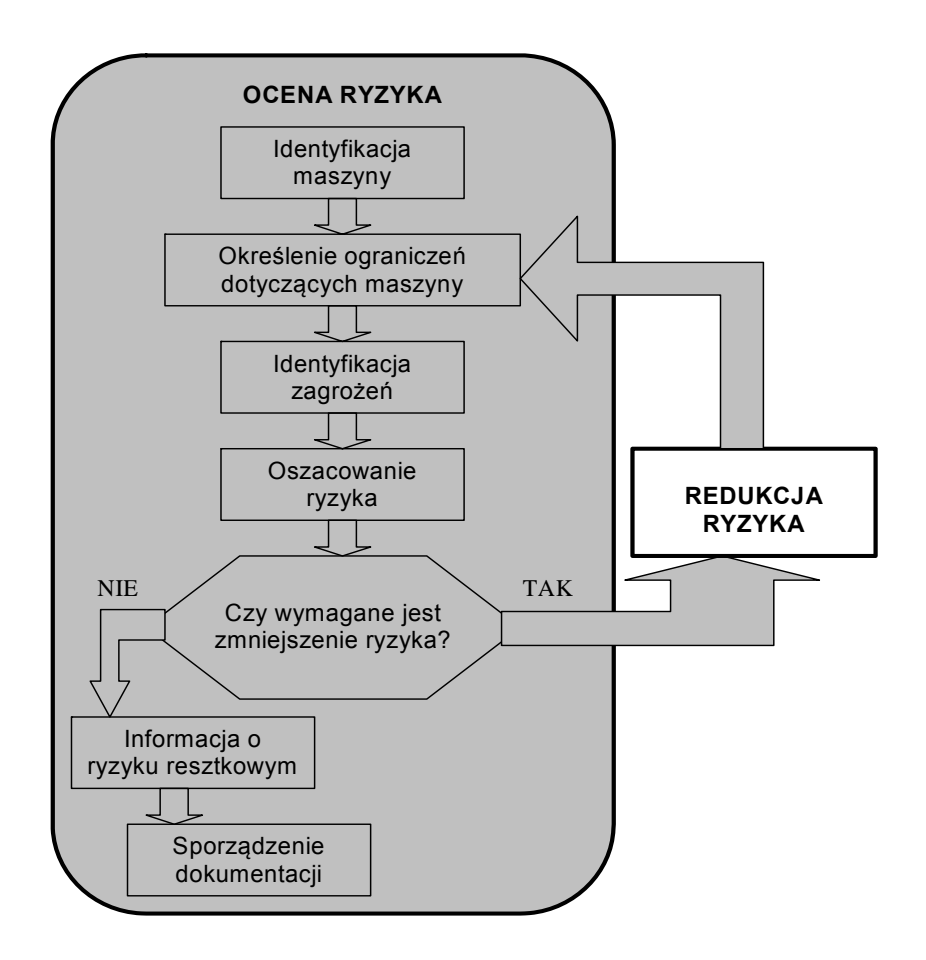

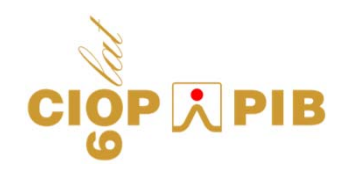

## **Dokumentacja oceny ryzyka**

- $\bullet$ identyfikacja maszyny,
- •założenia dotyczące działania maszyny,
- • opisy zidentyfikowanych zagrożeń i sytuacji zagrożenia,
- •• opisy środków redukcji ryzyka zastosowanych w kolejnych etapach projektowania,
- •informacje o ryzyku resztkowym,
- wyniki oceny ryzyka.

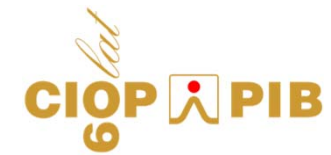

#### **Narzędzie komputerowe wspomagające ocenę ryzyka wg dyrektywy 2006/42/WE**

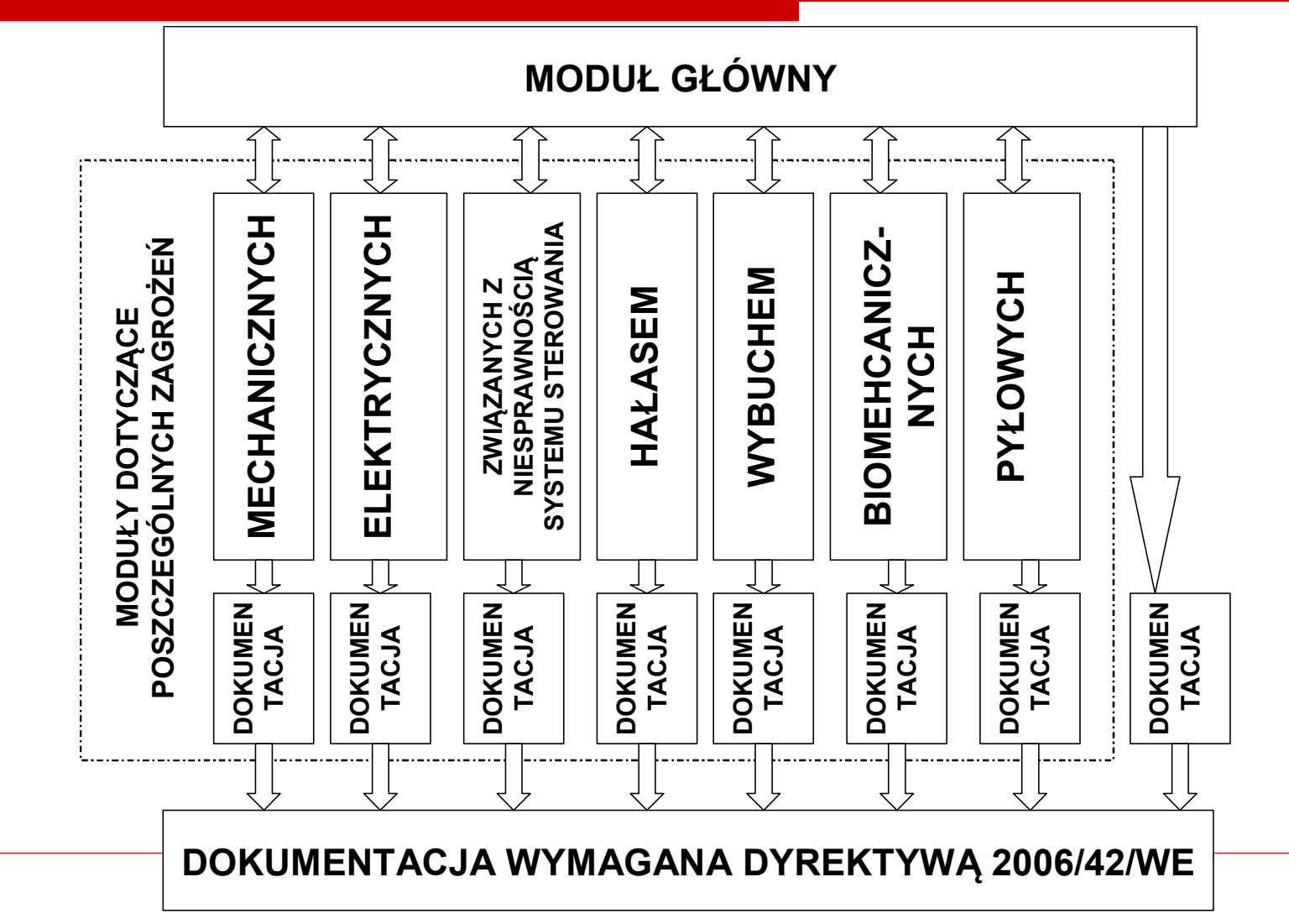

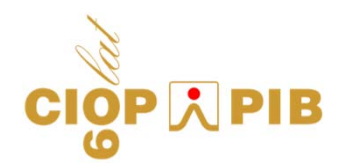

## **Struktura modułu głównego**

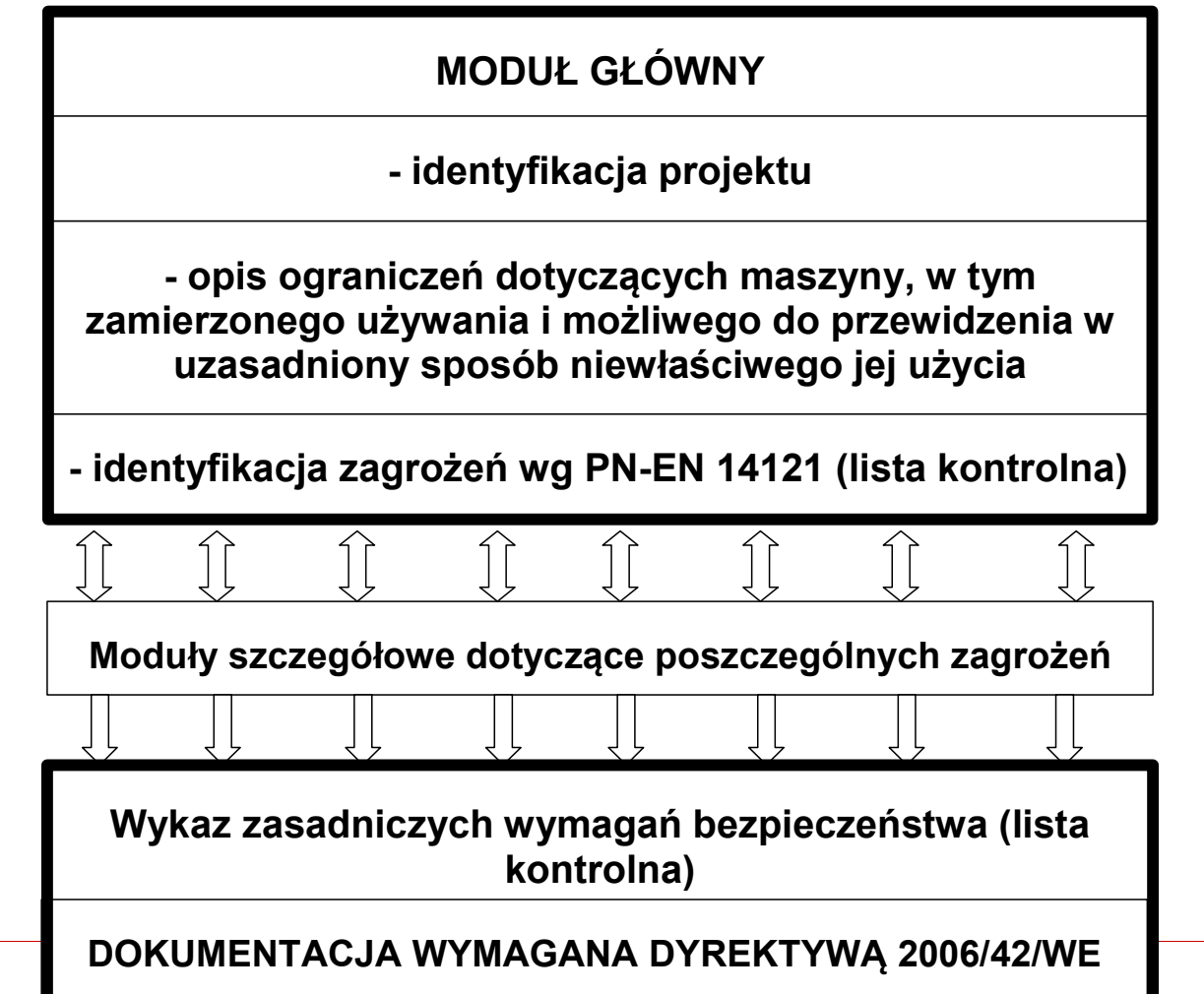

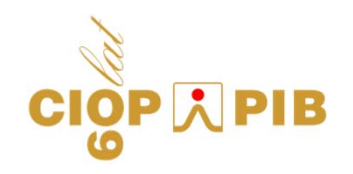

#### **Algorytm postępowania przy obsłudze programu:**

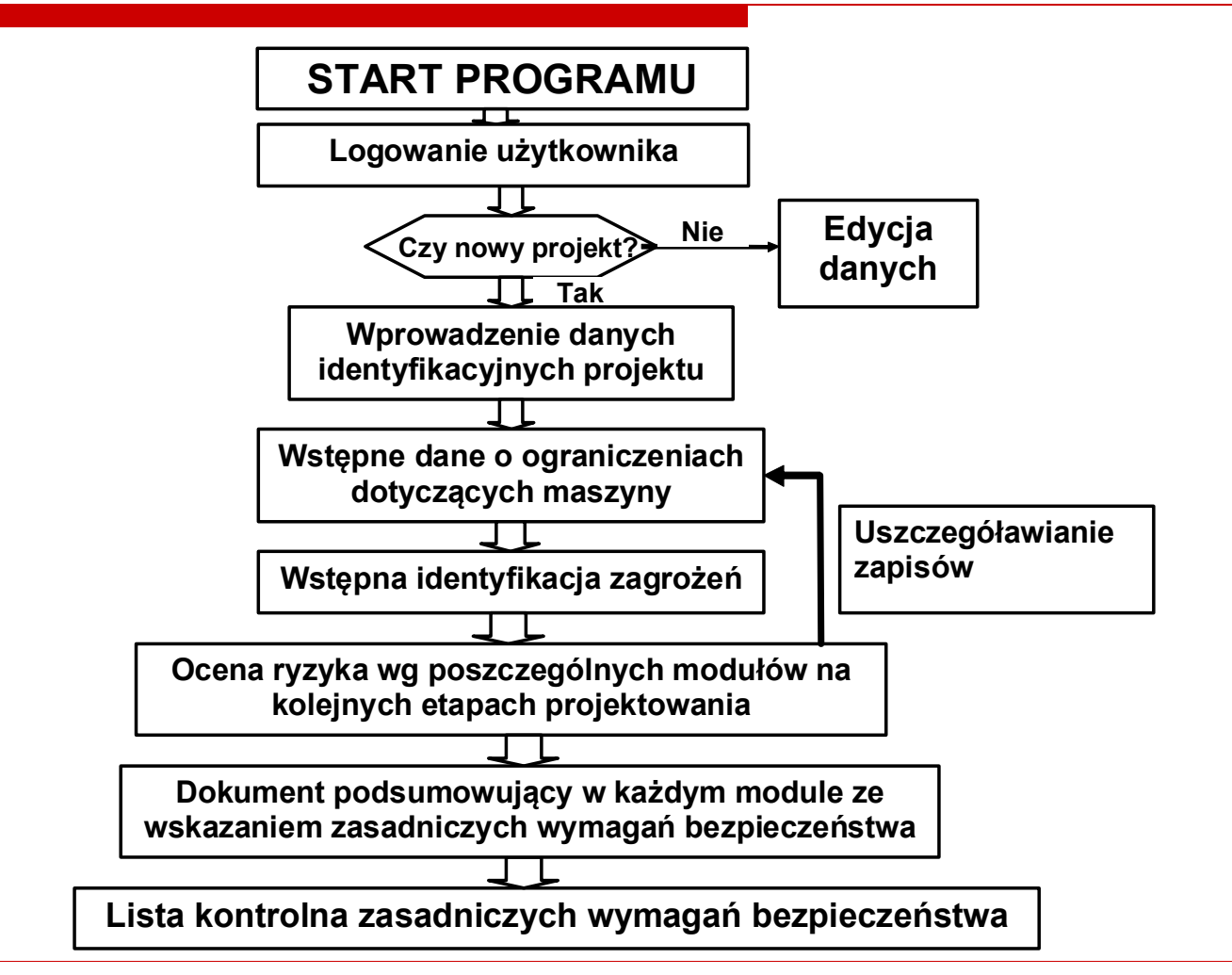

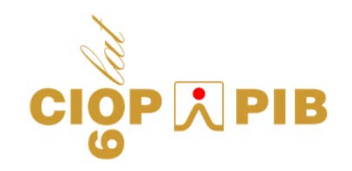

## **Postępowania na poziomie moduł<sup>u</sup> szczegółowego**

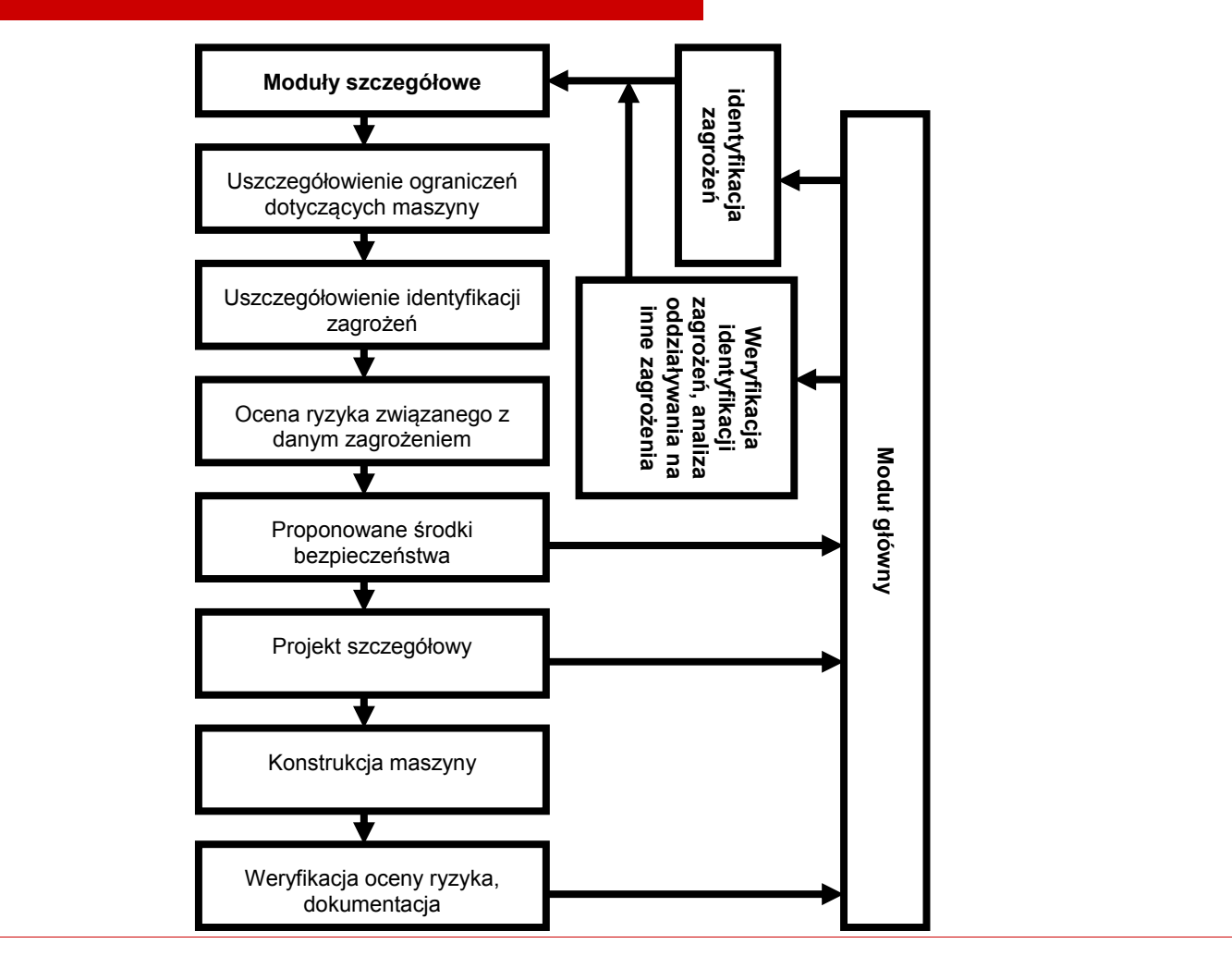

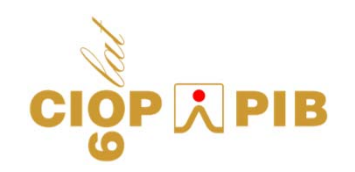

### **Zarz ądzanie procesem oceny ryzyka w programie PRO-M**

- **administrator: zarz ądza systemem, tworzy list ę u żytkowników systemu, nadaje uprawnienia, konfiguruje system, zarz ądza projektami (kontroluje stan realizacji, archiwizuje zako ńczone), wskazuje projektantów**
- **g łówny projektant: tworzy i edytuje projekt, zarz ądza ocen ą ryzyka z poziomu modu łu g łównego, przeprowadza wst ępn ą identyfikacj ę zagro ż e ń, nadaje uprawnienia pozosta łym osobom uczestnicz ącym w projekcie, tworzy ostateczn ą dokumentacj ę z oceny ryzyka**

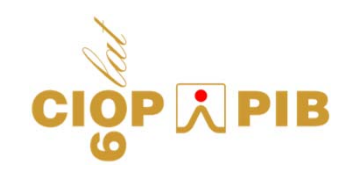

#### **Zarz ądzanie procesem oceny ryzyka w programie PRO-M**

- •**•** projektant: ma uprawnienia dostępu do modułu **(zagro żenia) wskazanego przez g łównego projektanta, przeprowadza ocen ę ryzyka w ramach danego modu łu, tworzy dokumentacj ę z przeprowadzonej oceny oraz przekazuje wyniki ko ńcowe do modu łu g łównego**
- **walidator:** ma uprawnienia dostępu do modułu **wskazanego przez administratora (standardowo posiada uprawnienia do zagro ż e ń zwi ązanych z niesprawno ści ą systemu sterowania), przeprowadza walidacj ę projektu i sprawdza dokumentacj ę wytworzon ą przez projektanta**
- • **edytor baz danych: ma uprawnienia do modyfikacji i uzupe łniania baz danych**

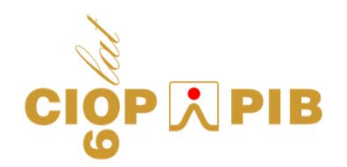

#### **Wprowadzanie danych o projekcie**

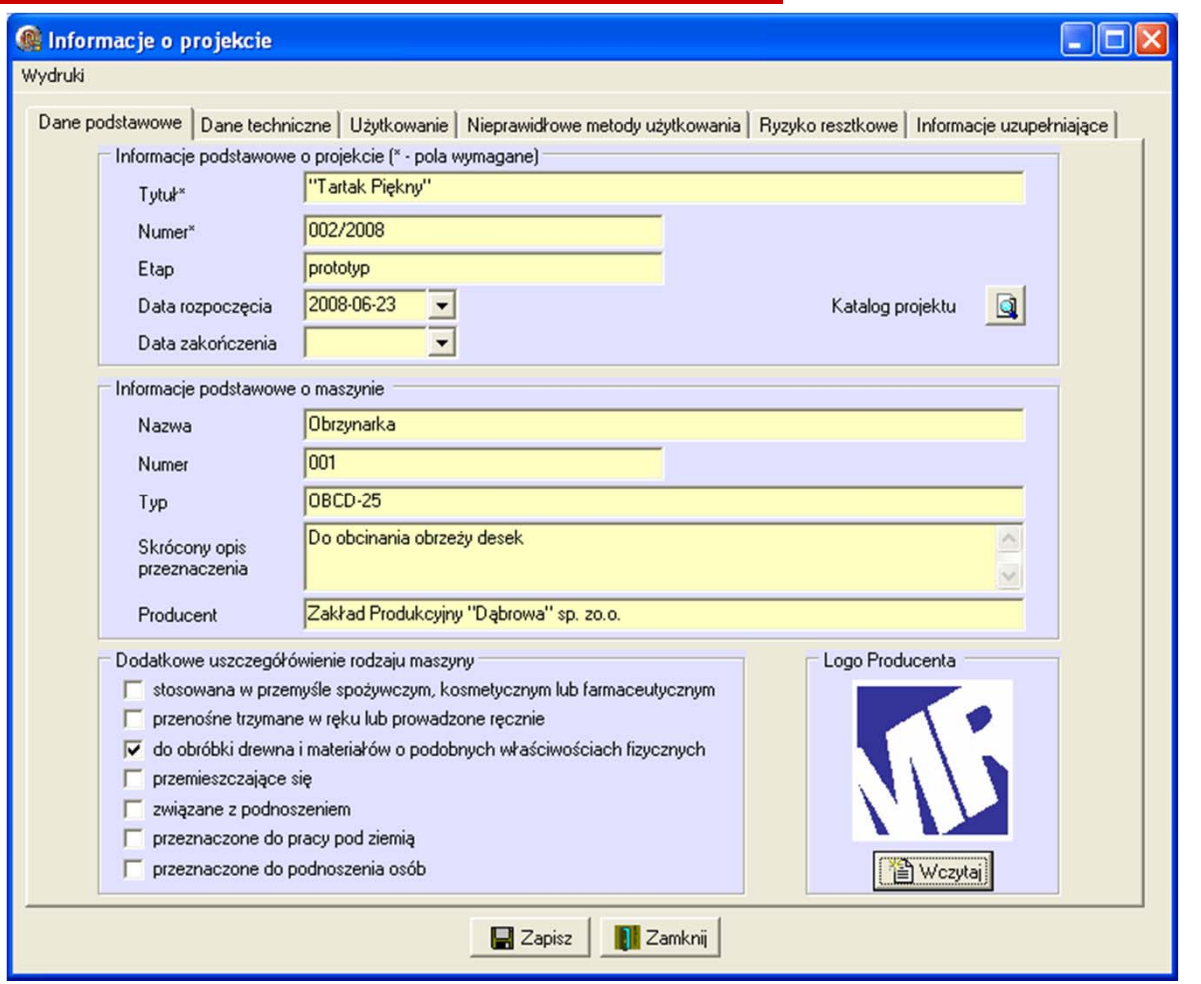

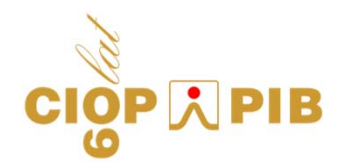

#### **Identyfikacja zagro ż e ń**

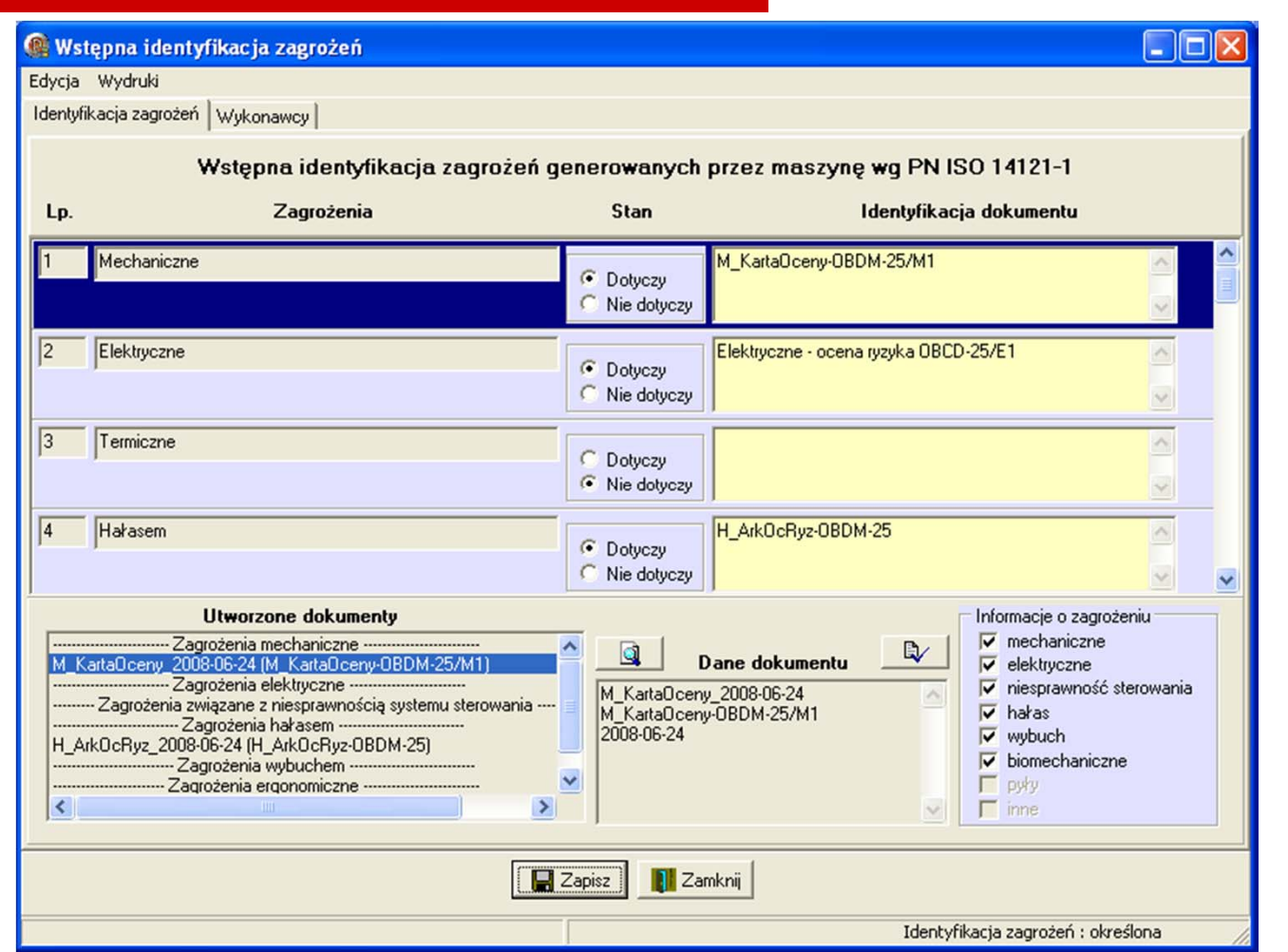

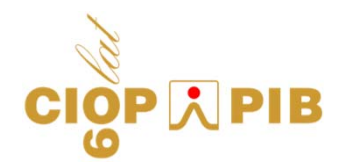

#### **Informacja o ryzyku resztkowym**

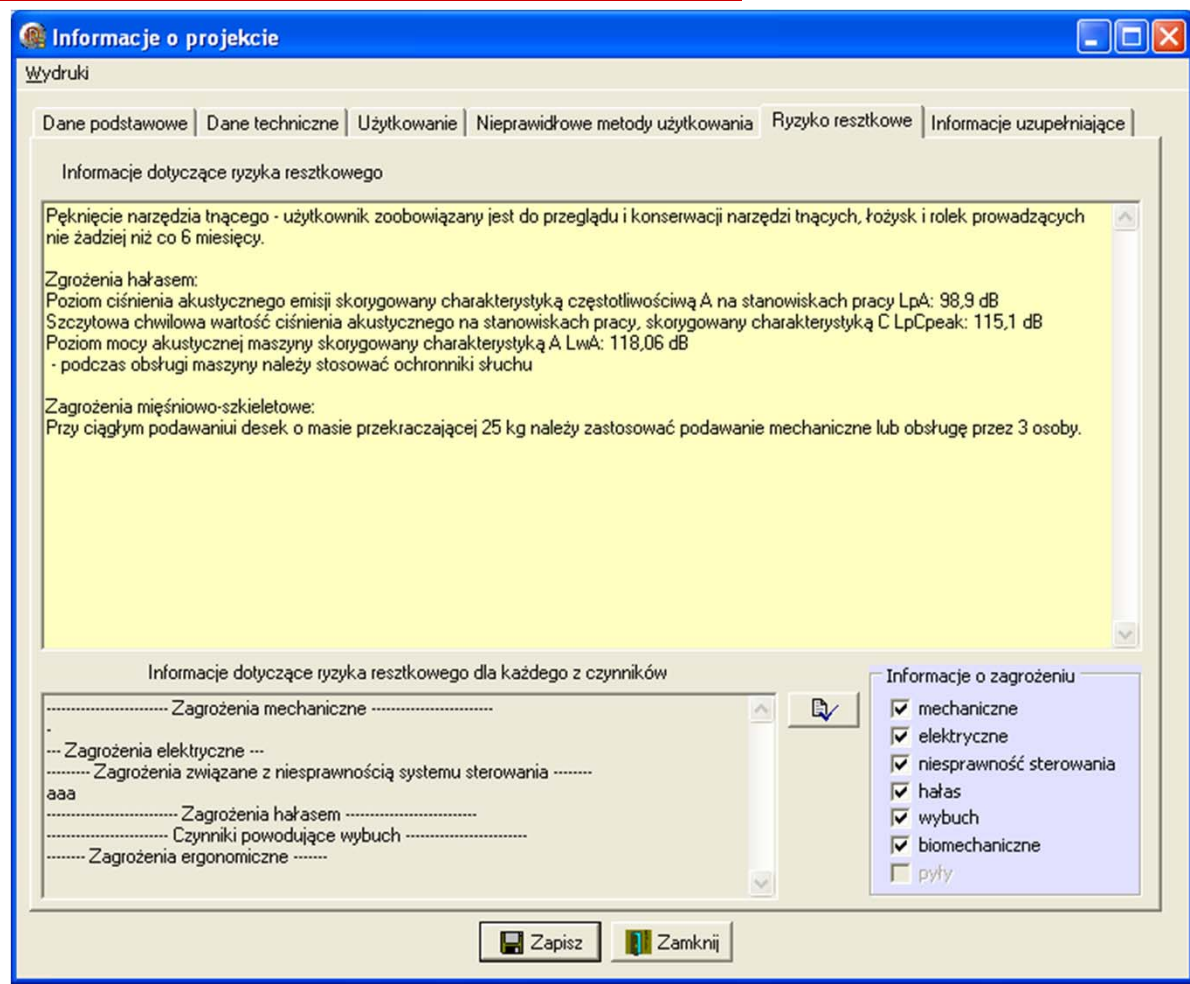

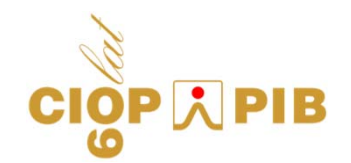

#### **Listy kontrolne wymaga ń zasadniczych**

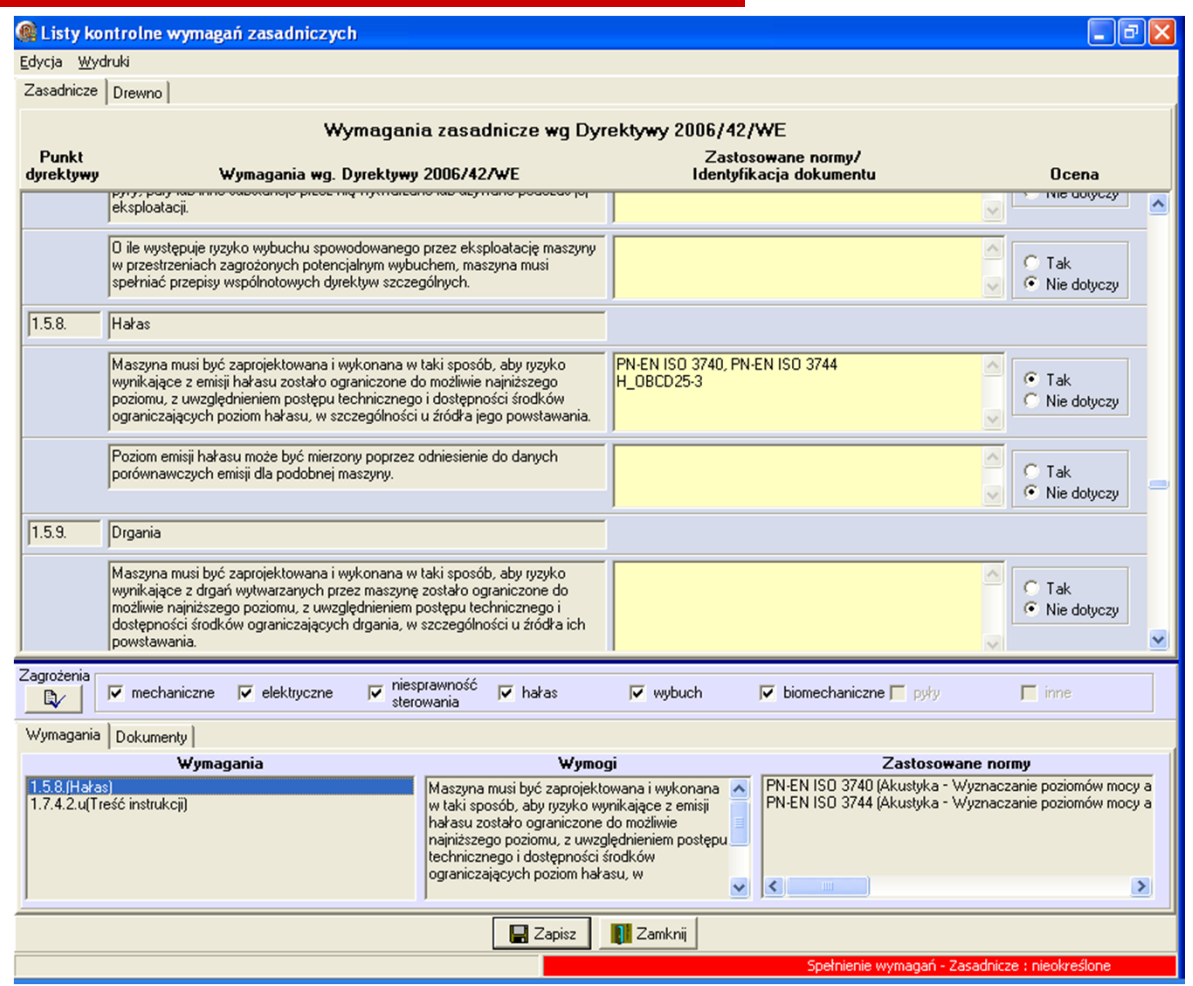

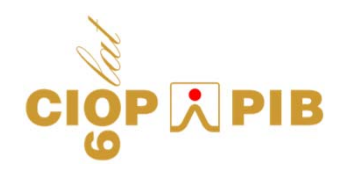

### **Wykonawcy projektu**

**CIOP A PIB** 

**Centralny Instytut Ochrony Pracy – Pa ństwowy Instytut Badawczy**

**Koordynator**

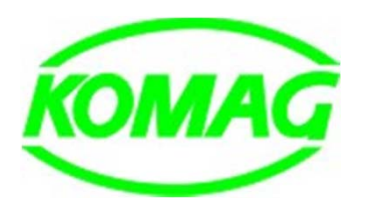

**Centrum Mechanizacji Górnictwa KOMAG**

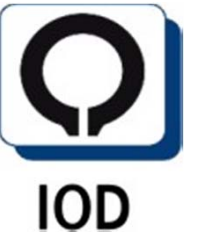

**Instytut Odlewnictwa IOD**

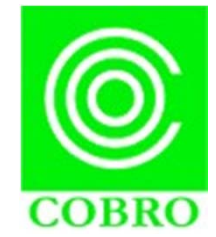

**Centralny O środek Badawczo-Rozwojowy Opakowa ń COBRO**

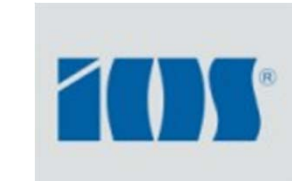

**Instytut Zaawansowanych Technologii Wytwarzania IZTW (dawniej Instytut Obróbki Skrawaniem IOS)**

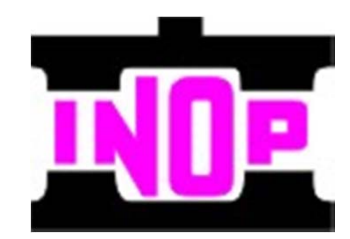

**Instytut Obróbki Plastycznej INOP** technology **PARCDERS**  **Fundacja Technology Partners FTP**

ww.technologypartners.p

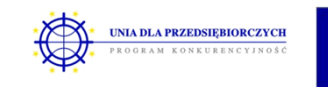

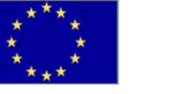

**Narz ędzia metodyczne wspieraj ące ocen ę ryzyka w procesie projektowania maszyn**

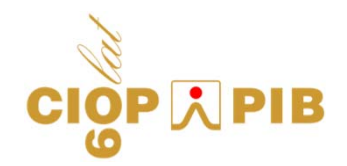

# **Dziękuję za uwagę**